## How To Set Up Apple Airport Express Base Station >>>CLICK HERE<<<

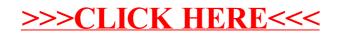